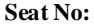

**Instructions:**

**Enrollment No: \_\_\_\_\_\_\_\_\_\_\_** 

## **PARUL UNIVERSITY FACULTY OF MANAGEMENT BBA Winter 2018 - 19 Examination**

**\_\_\_\_\_\_\_\_\_\_\_\_\_\_\_\_\_\_\_\_\_\_\_\_\_\_\_\_\_\_\_\_\_\_\_\_\_\_\_\_\_\_\_\_\_\_\_\_\_\_\_\_\_\_\_\_\_\_\_\_\_\_\_\_\_\_\_\_\_\_\_\_\_\_\_\_\_\_\_\_\_\_\_\_\_\_**

## **Semester: 1 Date: 03/12/2018** Subject Code: 06101107<br>
Subject Name: Computer Applications – 1<br>
Time: 10:30 am to 1:00 pm<br>
Total Marks: 60 **Subject Name: Computer Applications – 1**

2. Figures to the right indicate full marks.

1. All questions are compulsory.

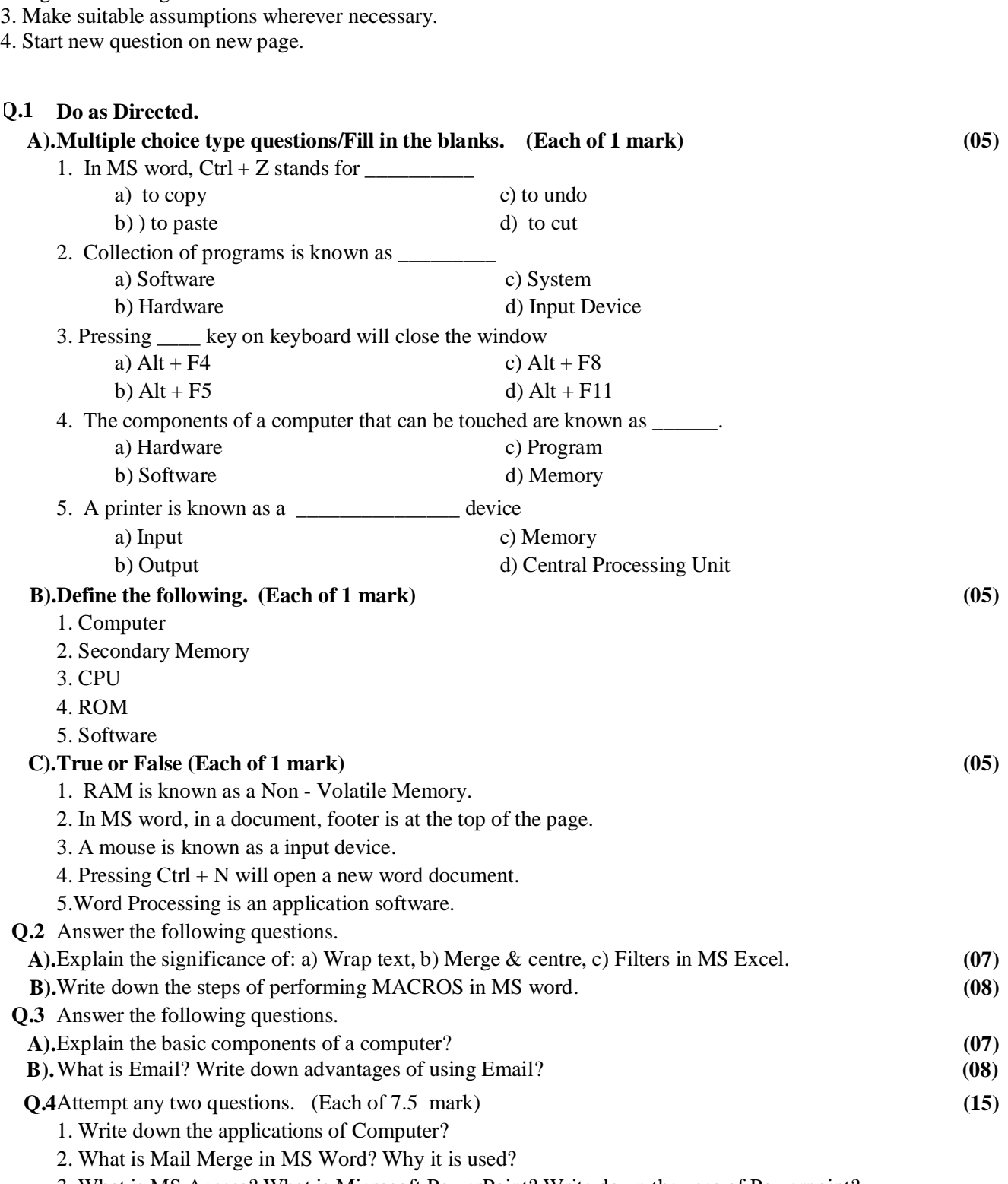

- 3. What is MS Access? What is Microsoft PowerPoint? Write down the uses of Powerpoint?
- 4. Define Software? Explain System Software with e.g. and Application Software with examples.